# **HZA-PWR-USB-15A**

### Duplex Receptacle with Dual USB Ports, 15 A

The Crestron® HZA-PWR-USB-15A duplex receptacle provides AC power to two receptacles. Additionally, two USB ports provide power to charge virtually any portable or mobile device. The sleek aesthetic compliments the Horizon™ keypads, dimmers, and switches.

AC Rating: 15 A, 125 VAC

DC Rating: 3.1 A, 5 VDC

**NOTE:** The USB ports are for charging purposes only. They do not support data transfer.

# **B** Check the Box

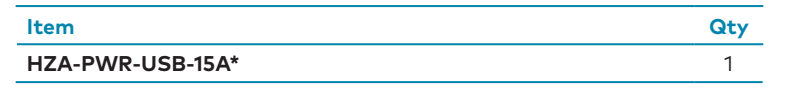

**\*** Refer to the HZA-PWR-USB-15A product page at www.crestron.com for a complete list of color and texture variations.

# Install the HZA-PWR-USB-15A

#### **CAUTIONS:**

- **•** To prevent severe shock or electrocution, always turn the power OFF at the service panel before working with wiring.
- **•** Use this receptacle with copper or copper-clad wire. Do not use it with aluminum wire.
- **•** For installation in damp or wet locations, the receptacle must be listed and marked as Weather Resistant (WR).
- **•** For installation in wet locations, protect the receptacle with a cover plate or outlet box hood suitable for wet locations that will keep both the receptacle and plug face dry.
- **•** Must be installed in accordance with national and local electrical codes.

### Turn the power OFF

Power to the receptacle must be turned OFF before the receptacle is installed. After the power is OFF, confirm that power to the receptacle is not being supplied by another source (such as a battery backup or mechanical switch).

- 1. Plug an electrical device, such as a lamp or radio, into the receptacle you are working on and then turn the lamp or radio on.
- 2. Go to the service panel. Find the breaker or fuse that protects that receptacle.
- 3. Place the breaker in the OFF position or completely remove the fuse.
- 4. The lamp or radio must turn OFF.
- 5. Plug the lamp or radio into the receptacle's other outlet. Turn the lamp or radio ON to make sure that power is OFF at both outlets. If power is not OFF, stop work and call an electrician to complete the installation.

#### Wire the Receptacle

1. Wire the receptacle with the supplied wire nuts. The wire nuts accept three #12 or #14 AWG wires.

**NOTE:** Do not use stranded or twisted wire.

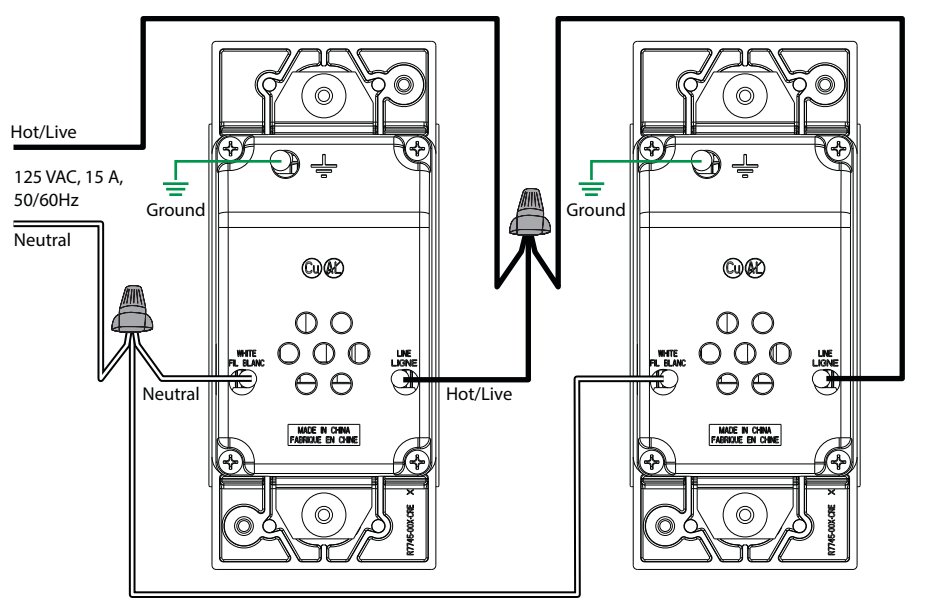

- 2. Fold the wires into the box.
- 3. Secure the receptacle to the electrical box using the integrated mounting screws on the device. Do not pinch the wires.
- 4. Attach an HZ-FP series faceplate (not supplied). For details, refer to the HZ-FP Series Quick Start (Doc. 8286) located at [www.crestron.com/manuals](http://www.crestron.com/manuals).
- 5. Turn the power ON.

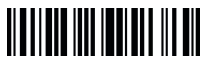

### Additional Information

Scan or click the QR code for detailed product information.

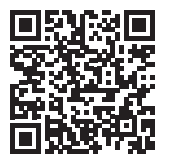

PWR-USB-15A

### Compliance and Legal

**Original Instructions:** The U.S. English version of this document is the original instructions. All other languages are a translation of the original instructions.

This product is Listed to applicable UL® Standards and requirements tested by Underwriters Laboratories Inc. Ce produit est homologué selon les normes et les exigences UL applicables par Underwriters Laboratories Inc.

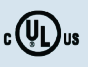

#### **Federal Communications Commission (FCC) Compliance Statement**

This device complies with part 15 of the FCC Rules. Operation is subject to the following conditions: (1) This device may not cause harmful interference and (2) this device must accept any interference received, including interference that may cause undesired operation.

**CAUTION:** Changes or modifications not expressly approved by the manufacturer responsible for compliance could void the user's authority to operate the equipment.

**NOTE:** This equipment has been tested and found to comply with the limits for a Class B digital device, pursuant to part 15 of the FCC Rules. These limits are designed to provide reasonable protection against harmful interference in a residential installation. This equipment generates, uses and can radiate radio frequency energy and, if not installed and used in accordance with the instructions, may cause harmful interference to radio communications. However, there is no guarantee that interference will not occur in a particular installation. If this equipment does cause harmful interference to radio or television reception, which can be determined by turning the equipment off and on, the user is encouraged to try to correct the interference by one or more of the following measures:

- **•** Reorient or relocate the receiving antenna.
- **•** Increase the separation between the equipment and receiver.
- **•** Connect the equipment into an outlet on a circuit different from that to which the receiver is connected.
- **•** Consult the dealer or an experienced radio/TV technician for help.

#### **Industry Canada (IC) Compliance Statement**

CAN ICES-3 (B)/NMB-3(B)

The product warranty can be found at [www.crestron.com/warranty](http://www.crestron.com/warranty).

The specific patents that cover Crestron products are listed at [www.crestron.com/legal/patents](http://www.crestron.com/legal/patents).

Certain Crestron products contain open source software. For specific information, please visit [www.crestron.com/opensource.](http://www.crestron.com/opensource)

Crestron, the Crestron logo, and Horizon are either trademarks or registered trademarks of Crestron Electronics, Inc. in the United States and/or other countries. UL and the UL logo are either trademarks or registered trademarks of Underwriters Laboratories, Inc. in the United States and/or other countries. Other trademarks, registered trademarks, and trade names may be used in this document to refer to either the entities claiming the marks and names or their products. Crestron disclaims any proprietary interest in the marks and names of others. Crestron is not responsible for errors in typography or photography.

©2019 Crestron Electronics, Inc.

CIS-2052300-E

**Crestron Electronics, Inc.** 15 Volvo Drive, Rockleigh, NJ 07647 Tel: 888.CRESTRON Fax: 201.767.7576 [www.crestron.com](http://www.crestron.com)

**Quick Start - Doc. 8352A (2052300) 04.19** Specifications subject to change without notice.